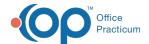

## How can I manage the Medication List?

Last Modified on 05/23/2019 9:34 am EDT

Version 14.19

You can manage the medication list in the following ways:

Add a Medication to the Favorites List

**Delete a Medication from the Favorites List** 

**Edit a Medication in the Favorites List** 

Version 14.10

You can manage the medication list in the following ways:

Add a Medication to the Favorites List

**Delete a Medication from the Favorites List** 

**Edit a Medication in the Favorites List** 

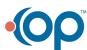